# Pertemuan 4

Hani Irmayanti,M.Kom

### FUNGSI

- Fungsi merupakan bagian program yang dapat melakukan tugas tertentu.
- Fungsi juga merupakan sub-program yang memungkinkan untuk menjalankan sekelompok instruksi dengan satu pemanggilan sederhana nama fungsi tersebut dari satu atau beberapa bagian dalam badan program.
- Di dalam JavaScript terdapat 2 jenis fungsi, yang pertama adalah Fungsi *built-in*(bawaan), yang kedua adalah fungsi buatan.
- Aturan Penamaan fungsi:
	- Harus diawali dengan huruf.
	- Bisa berisi huruf, angka atau karakter \_ dan &. Karakter kosong dan spasi tidak diperbolehkan.
	- Bersifat *case sensitive.*

## Mendefinisikan Fungsi

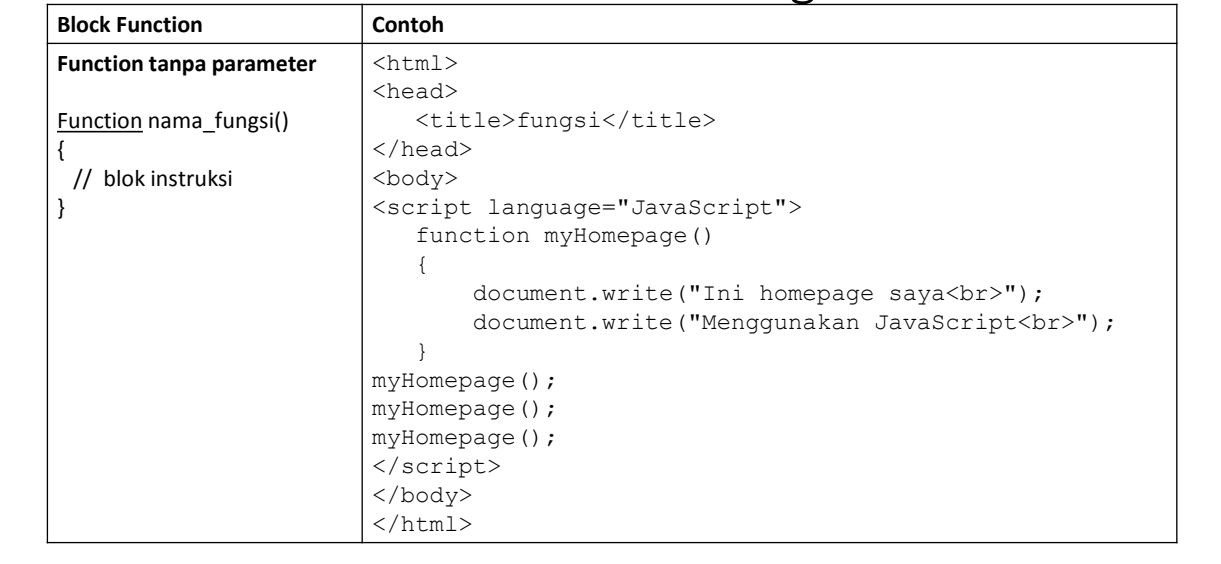

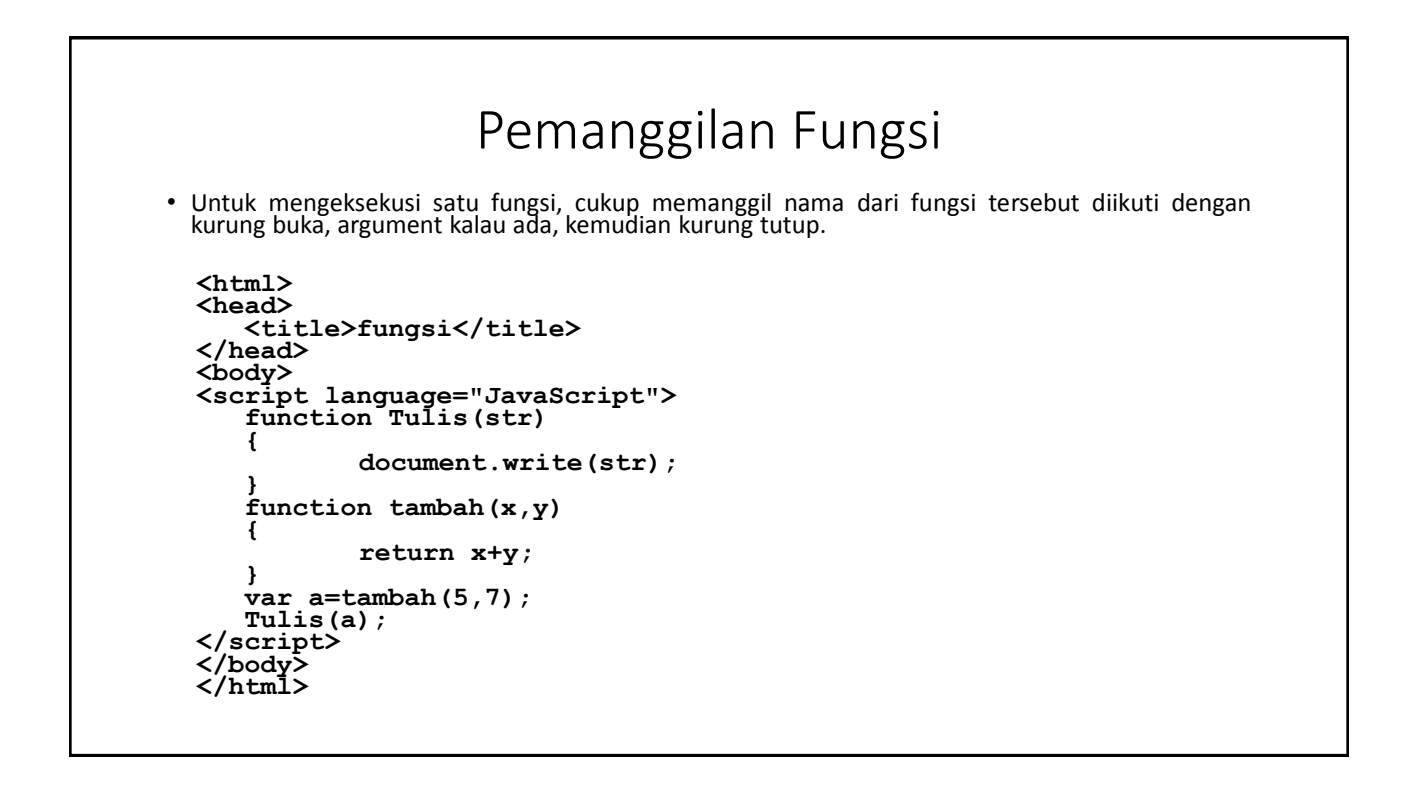

## Fungsi *Built-in[1]*

#### • **Eval(string)**

```
Fungsi eval() digunakan untuk menghitung suatu ekspresi aritmatika
```

```
• Contoh:
```

```
<html><head>
     <title>eval</title>
</head>
<body>
     <script language="JavaScript">
           var aritmatika=prompt("Masukkan ekspresi
aritmatika anda","0");
           document.write("<h3><center>"+" hasilnya adalah
"+"</h3>");
     document.write("<h3><center>"+eval(aritmatika)+"</h3>");
     </script>
</body>
\langle/html>
```
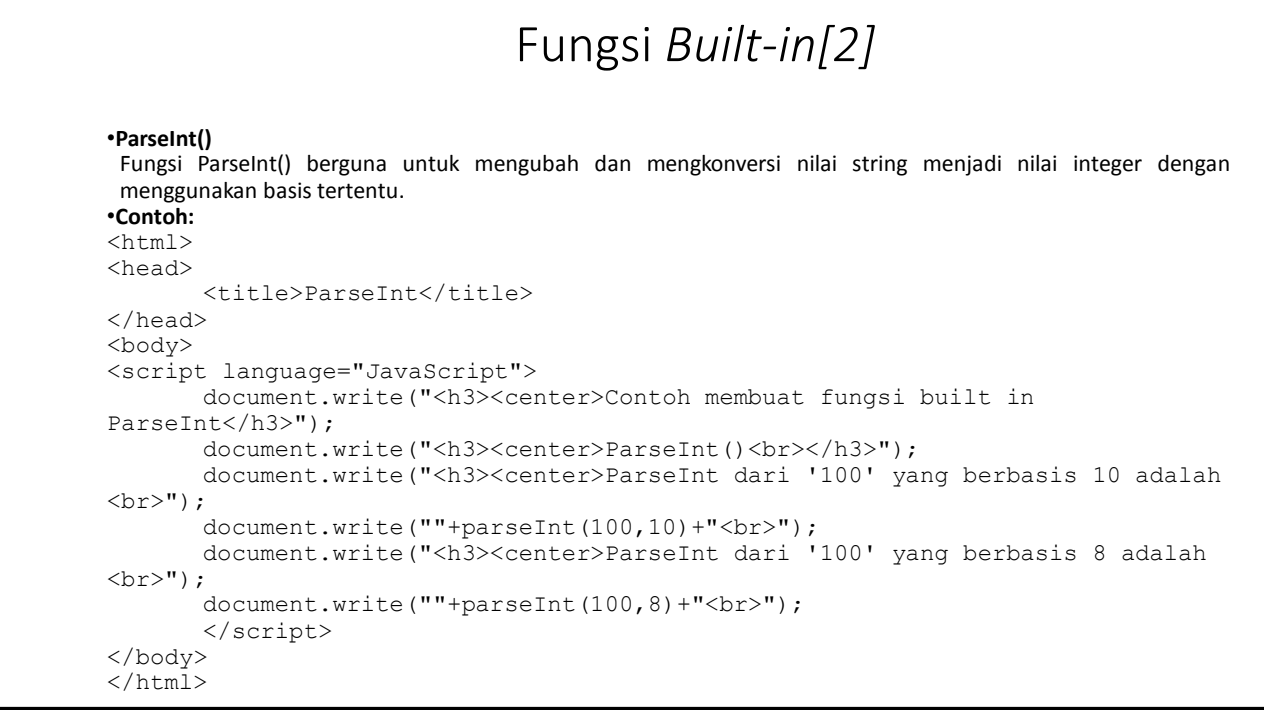

<html> <head> <title>ParseInt</title> </head> <body> <script language="JavaScript"> document.write("<h2>Contoh ParseInt</h2>"); var a=parseInt("27"); document.write("1. parseInt('27'):  $"+a+"**f**$ "); var a=parseInt("27.5"); document.write("2. parseInt('27.5'): "+a+"<br>"); var a=parseInt("27A"); document.write("3. parseInt('27A'): "+a+"<br>");

```
var a=parseInt("A27.5");
  document.write("4. parseInt('A27.5'): 
  "+a+"<br>br>'');
  document.write("<hr>");
  var uang saya=500;
  var uang budi="300";
  document.write("<b>Uang saya 500 dan
  Uang Budi '300'</b>"+"<br>");
  document.write("Uang saya + uang budi
  "+(uang saya+uang budi)+"<br>");
  document.write("Uang budi + uang saya
  "+(uang budi+uang saya)+"\text{br}>");
  document.write("parseInt(uang
  budi)+Uang saya : 
  "+(parseInt(uang_budi)+uang_saya)+ 
  " \cdot \cdot \cdot \cdot \cdot \cdot \cdot \cdot \cdot \cdot \cdot \cdot \cdot \cdot \cdot \cdot \cdot \cdot \cdot \cdot \cdot \cdot \cdot \cdot \cdot \cdot \cdot \cdot \cdot \cdot \cdot \cdot \cdot \cdot \cdot \cdot \
</script>
</body>
</html>
```
### Fungsi *Built-in[2]*

#### •**Parsefloat()**

Fungsi ParseFloat() berguna untuk mengubah dan mengkonversi nilai string menjadi nilai floating-point. Nilai floating-point adalah bilangan pecahan atau pangkat. •**Contoh:**

```
<html><head>
      <title>ParseFloat</title>
</head>
<body>
<script language="JavaScript">
      document.write("<h3>Contoh membuat fungsi built in ParseFloat</h3>");
      var b=parseFloat("27");
      document.write("1. parseFloat('27'): "+b+"<br>");
      var b=parseFloat("27.5");
      document.write("2. parseFloat('27.5'): "+b+"<br>");
      var b=parseFloat("27A");
      document.write("3. parseFloat('27A'): "+b+"<br>");
      var b=parseInt("A27.5");
      document.write("4. parseFloat('A27.5'): "+b+"<br>");
      </script>
</body>
</html>
```
### Fungsi *Built-in[3]*

#### •**IsNaN()**

Fungsi IsNaN() merupakan singkatan dari is not a number digunakan untuk menentukan apakah suatu nilai bilangan numeric atau bukan.

#### •**Contoh:**

```
<html><head>
      <title>IsNaN</title>
</head>
<body>
<script language="JavaScript">
      document.write("<h3>Contoh membuat fungsi built in IsNaN</h3>");
      document.write("IsNaN dari '100.12' adalah "+isNaN("100.12")+"<br>");
      document.write("IsNaN dari 'unikom' adalah "+isNaN("unikom")+"<br>");
      </script>
</body>
</html>
```

```
Varibel
• Variabel lokal adalah variable yang hanya dikenal oleh fungsi itu sendiri.
• Variabel global adalah variable yang hanya dikenal oleh seluruh fungsi dalam javascript.
<html><head>
       <title>Lokal</title>
</head>
<body>
<script language="JavaScript">
       var a=10;
       function fungsi()
       {
               var a=20;
               document.write("Nilai var a didalam fungsi = "+a+"<br>");
       }
       fungsi();
       document.write("Nilai var a diluar fungsi = "+a);
       </script>
</body>
</html>
```
# Selesai

Terima Kasih